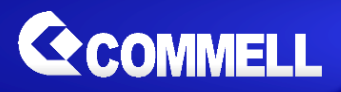

# DC-PD

# PoE<sup>+</sup> Module

# **User's Manual**

Edition 1.8 2019/08/06

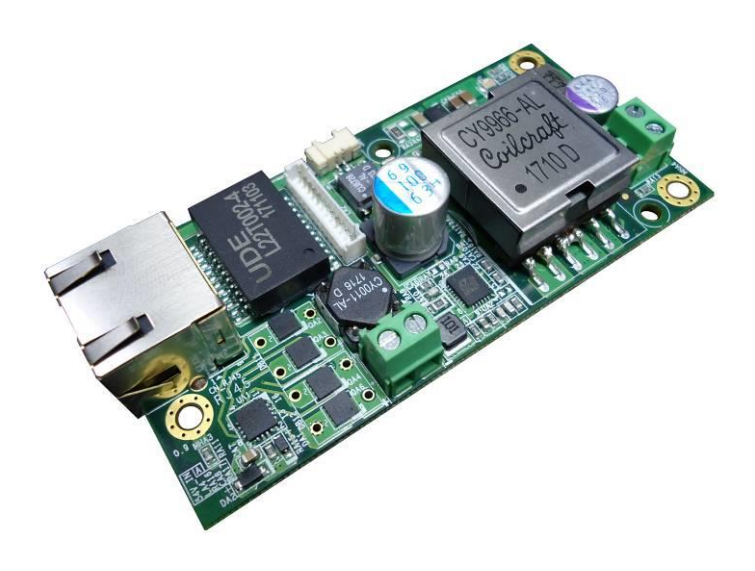

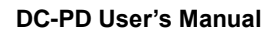

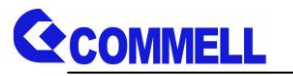

#### **Copyright**

Copyright 2018, all rights reserved. This document is copyrighted and all rights are reserved. The information in this document is subject to change without prior notice to make improvements to the products.

This document contains proprietary information and protected by copyright. No part of this document may be reproduced, copied, or translated in any form or any means without prior written permission of the manufacturer.

All trademarks and/or registered trademarks contains in this document are property of their respective owners.

#### **Disclaimer**

The company shall not be liable for any incidental or consequential damages resulting from the performance or use of this product.

The company does not issue a warranty of any kind, express or implied, including without limitation implied warranties of merchantability or fitness for a particular purpose.

The company has the right to revise the manual or include changes in the specifications of the product described within it at any time without notice and without obligation to notify any person of such revision or changes.

#### **Trademark**

All trademarks are the property of their respective holders.

Any questions please visit our website at **[http://www.commell.com.tw](http://www.commell.com.tw/)** 

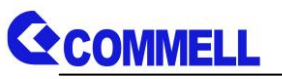

## Packing List:

**Please check the package content before you starting using the board.**

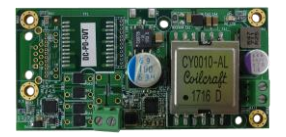

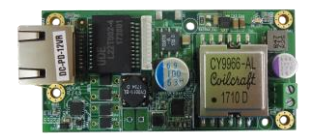

1 x DC-PD-5V/12VT or 1 x DC-PD-5V/12VR

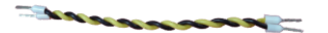

1 x DC Output Power Cable (OALDC-DC3/1040614)

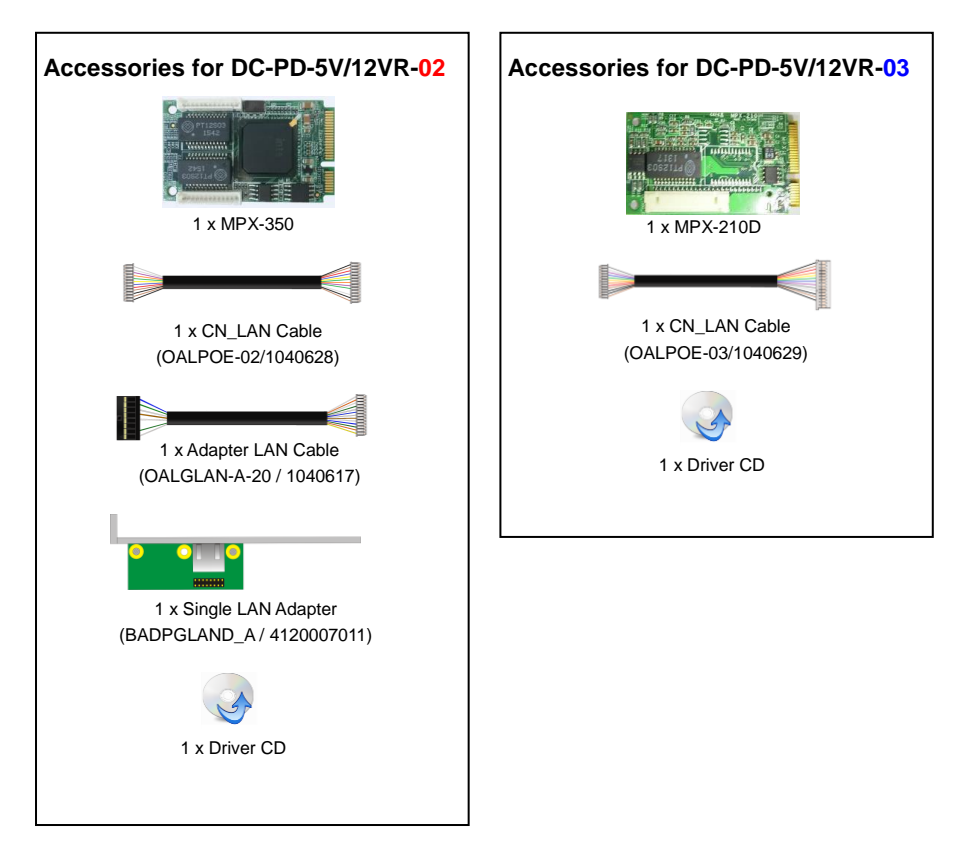

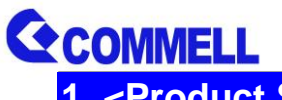

**1. <Product Specification>** 

### **Product Description**

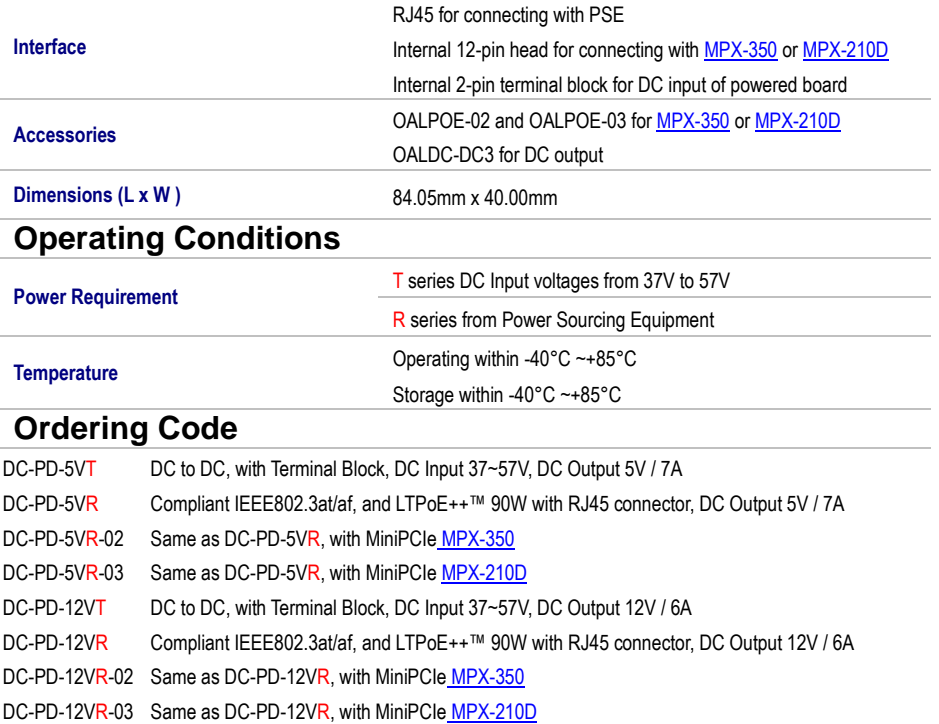

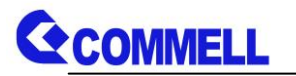

## **2. < Block Diagram > 2.1 <DC-PD-5V/12VR>**

**LAN Connector PD Controller** DC output **Device Power Sourcing Equipment** Input LAN signal **CN\_LAN**

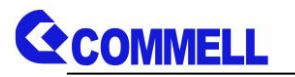

#### **2.2 <DC-PD-5V/12VT>**

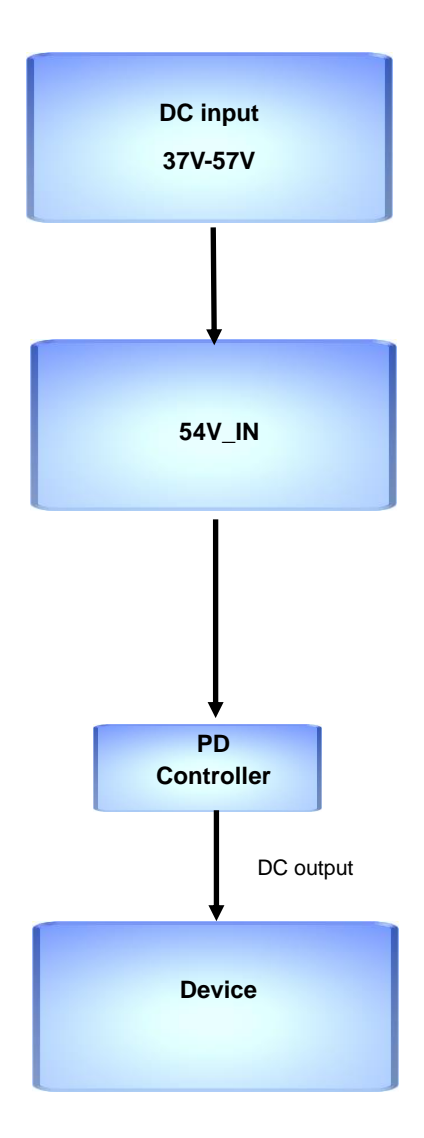

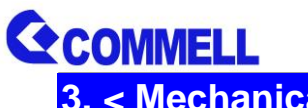

**3. < Mechanical Drawing >**

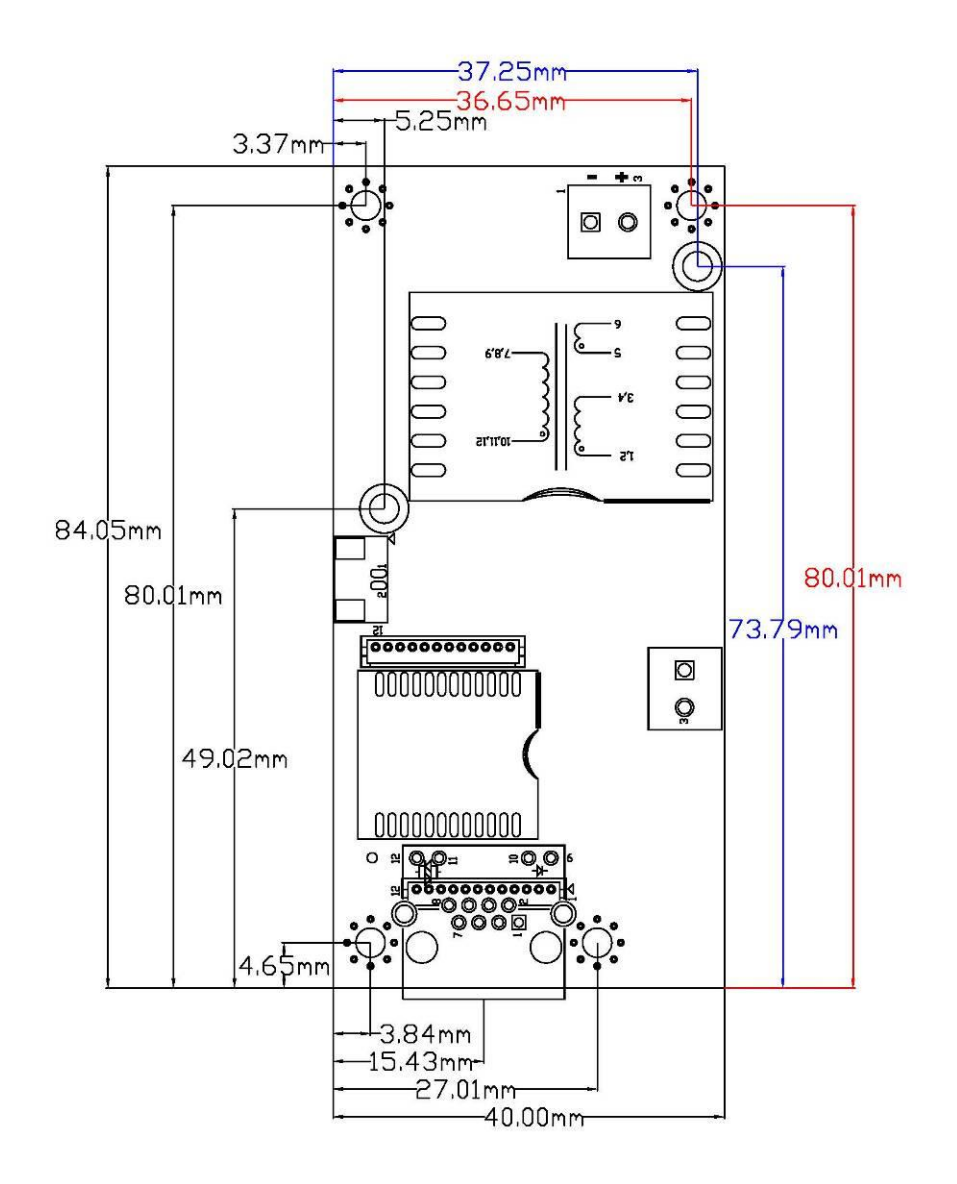

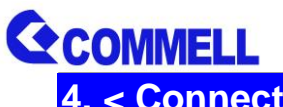

# **4. < Connector Location and Reference >**

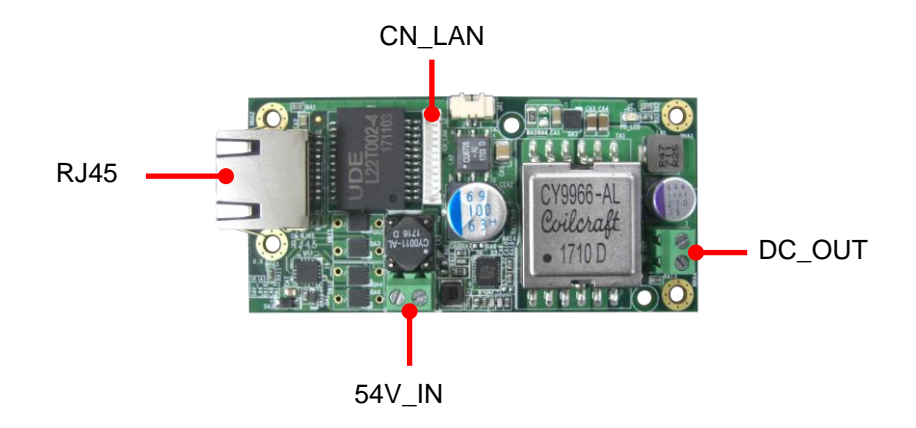

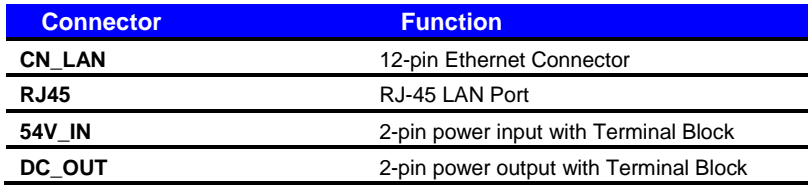

#### **4.1 <Power Input>**

#### **Note : DC input used by T series modules**

#### **Connector : 54V\_IN**

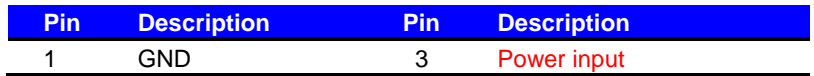

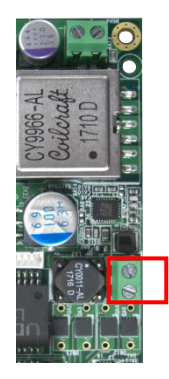

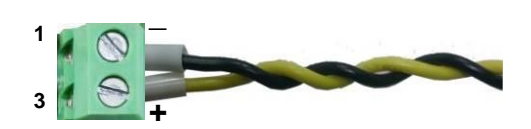

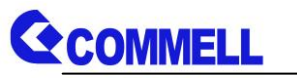

#### **4.2 <Power Output>**

#### **Connector : DC\_OUT**

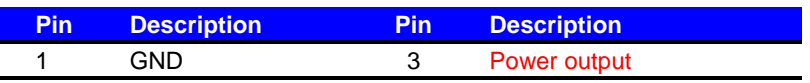

**For DC-PD-5V , with +5V / 7A Output**

**For DC-PD-12V , with +12V / 6A Output**

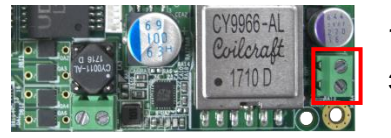

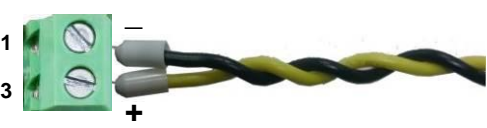

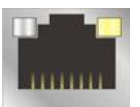

#### **4.3 <PoE Input>**

#### **LAN Connector: RJ45**

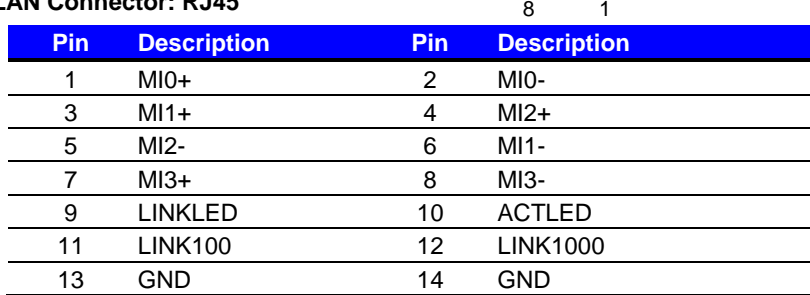

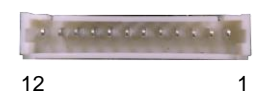

#### **Connector: CN\_LAN (Part number: 53047-1210 or equivalent)**

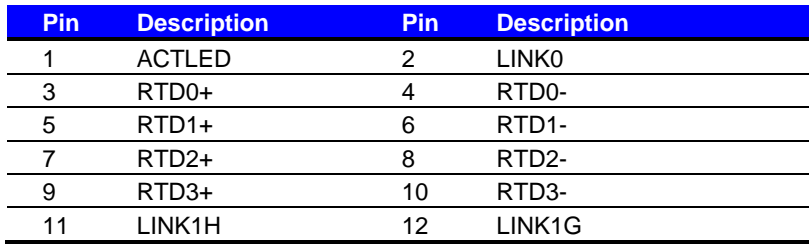

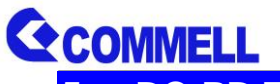

## **5. < DC-PD T-series Installation Guide >**

- **1. Check your 54V power supply works correctly.**
- **2. Connect 54V power supply to 54V\_IN connector, and then DC\_OUT is**

#### **12V if you use DC-PD-12VT**

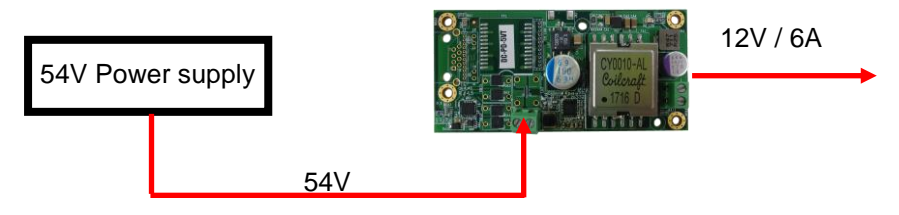

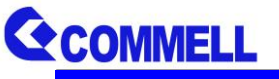

# **6. < DC-PD R-series Installation Guide >**

- **1. Check your Power Sourcing Equipment (PSE) works correctly**
- **2. Connect MPX-350 / MPX-210D to DC-PD with CN\_LAN cable**

**(There are LAN ports in MPX-350.Put the CN\_LAN cable into**

 **CN\_LAN1 or CN\_LAN2, the other for LAN adapter.)**

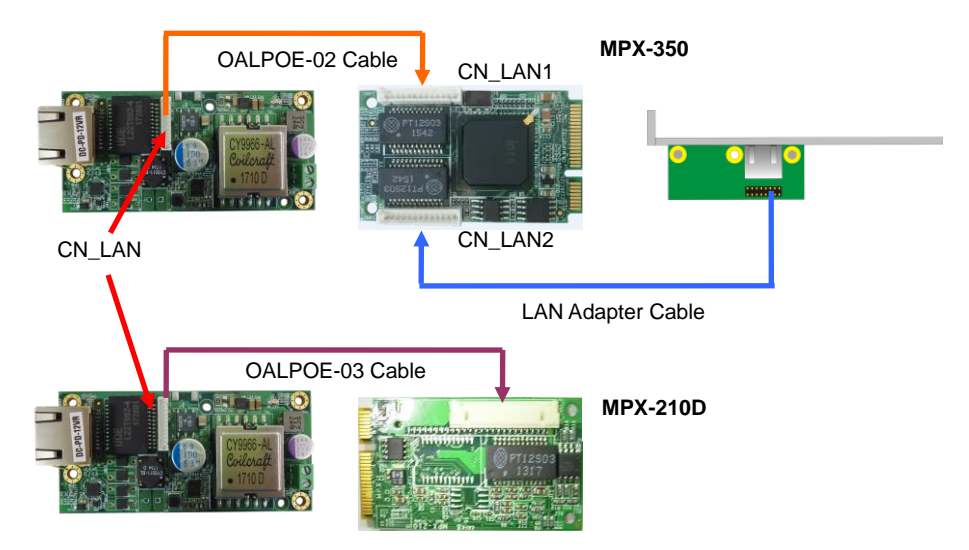

- **3. Put MPX-350 or MPX-210D into motherboard.**
- **4. Connect your PSE device to DC-PD with RJ45 cable, and then the DC\_OUT is 12V if you use DC-PD-12VR.**

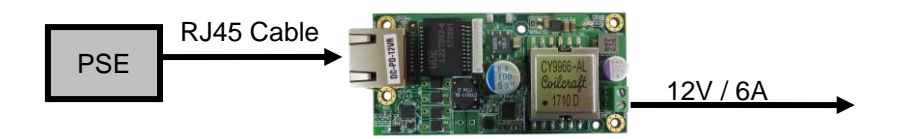

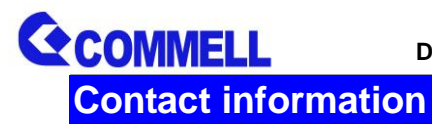

Any advice or comment about our products and service, or anything we can help you please don't hesitate to contact with us. We will do our best to support you for your products, projects and business.

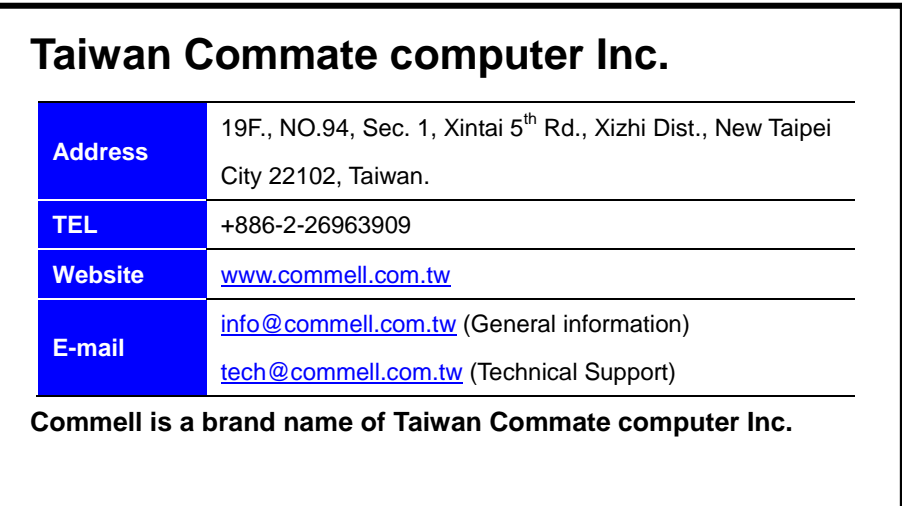